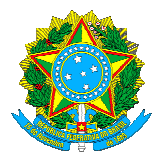

# **ATO CONJUNTO TRT 19.ª GP/CR N.º 142, DE 18 DE DEZEMBRO DE 2019**

Dispõe sobre as atividades da Coordenadoria de Apoio às Varas do Trabalho no saneamento dos Processos Arquivados Definitivamente com Contas Judiciais Ativas e dá outras providências.

A DESEMBARGADORA PRESIDENTE E O DESEMBARGADOR VICE-PRESIDENTE E CORREGEDOR DO TRIBUNAL REGIONAL DO TRABALHO DA 19ª REGIÃO, no uso de suas atribuições legais e regimentais,

CONSIDERANDO a edição do Ato Conjunto CSJT.GP.CGJT nº 01, de 14 de fevereiro de 2019, que dispõe sobre o tratamento dos depósitos judiciais de processos arquivados definitivamente;

CONSIDERANDO a necessidade de finalizar processos solucionados por meio de decisão judicial que permanecem inconclusos por falta de iniciativa das partes;

CONSIDERANDO a necessidade de prevenir que novos processos sejam arquivados com depósitos judiciais existentes;

### RESOLVEM:

### DISPOSIÇÕES PRELIMINARES

Art. 1º Ficam regulamentadas as atividades que serão desempenhadas pela Coordenadoria de Apoio às Varas do Trabalho no saneamento dos processos arquivados definitivamente com contas judiciais ativas no âmbito do Tribunal Regional do Trabalho da 19ª Região, projeto garimpo da Corregedoria Regional e coordenado pelo Juízo Auxiliar da Corregedoria, observados os procedimentos previstos nesta norma e no Ato Conjunto CSJT.GP.CGJT nº 01, de 14 de fevereiro de 2019.

Art. 2º É de responsabilidade do Projeto Garimpo, a cargo da Corregedoria Regional, a movimentação de processos que se encontrem no arquivo definitivo até 14.2.2019 e que possuam contas judiciais ativas com valores depositados, as quais não deverão ser movimentadas pelas varas do trabalho, passando à responsabilidade da Corregedoria Regional, por meio da Coordenadoria de Apoio às Varas do Trabalho - CAVT.

## DO ARQUIVAMENTO DEFINITIVO DOS PROCESSOS

Art. 3º A partir da publicação do Ato Conjunto CSJT.GP.CGJT nº 01, de 2019, é condição para o arquivamento definitivo do processo judicial, entre outras providências, a

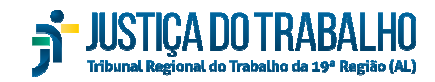

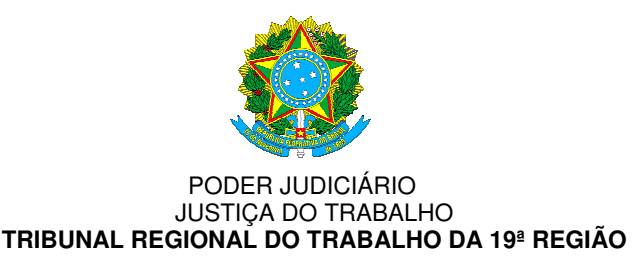

inexistência de contas judiciais e de depósito recursal com valores disponíveis vinculados ao mesmo processo, devendo as unidades judiciárias adotarem os procedimentos previstos no art. 2º do Ato Conjunto CSJT.GP.CGJT nº 01, de 2019, e as disposições desta norma, no que couber.

§ 1º O servidor de secretaria de vara, responsável pelo arquivamento definitivo de processos que tramitam em meio físico, deverá efetuar consulta nos sistemas disponibilizados pela Caixa Econômica Federal e pelo Banco do Brasil, certificando a inexistência de contas judiciais e/ou recursais com valores disponíveis e não sacados pelos beneficiários.

§ 2º Para os processos eletrônicos, inclusive no módulo "Cadastramento do Conhecimento, Liquidação e Execução – CCLE", o servidor responsável pelo procedimento de arquivamento definitivo deverá certificar nos autos a ausência de valores disponíveis em conta judicial e/ou recursal vinculada ao processo, nos termos do § 1º deste artigo, enquanto o sistema PJe não contiver funcionalidade que automatize o lançamento da referida informação.

Art. 4º Identificados os valores a serem liberados, a determinação judicial para saque conterá expressamente a informação de que o pagamento deverá ser efetuado considerando-se o valor atualizado até o dia do efetivo levantamento, bem como a obrigação do banco de proceder ao encerramento da conta judicial e conter advertência de que os créditos deverão ser levantados no prazo de 30 (trinta) dias.

Parágrafo único. Expirado o prazo do caput sem levantamento do numerário, a unidade judiciária adotará os seguintes procedimentos:

I – valer-se dos sistemas de pesquisa disponíveis no Tribunal Regional do Trabalho para identificar o domicílio atual do executado, a existência de conta bancária ativa ou, ainda, de conta ativa do Fundo de Garantia do Tempo de Serviço - FGTS, a fim de proceder ao depósito do numerário;

II – no caso de não localização do executado ou inexistência das informações referidas no inciso I disponíveis para pagamento, o juízo deverá determinar a abertura de conta poupança na Caixa Econômica Federal, em nome do executado, e encaminhar a informação para a Corregedoria Regional, que deverá publicar no site do tribunal edital permanente de informação das contas abertas em nome de executados para que, a qualquer tempo, possam vir a sacar os valores a eles creditados;

III - se os valores depositados não forem resgatados no prazo de 10 (dez) anos, contados a partir da primeira publicação do edital referido no inciso II deste artigo, a unidade judiciária deverá expedir alvará determinando a conversão em renda em favor da União, por meio do Documento de Arrecadação de Receitas Federais (DARF), sob o código 3981 - produtos de depósitos abandonados.

DAS ATIVIDADES DA COORDENADORIA DE APOIO ÀS VARAS DO TRABALHO - CAVT NO SANEAMENTO DOS PROCESSOS ARQUIVADOS DEFINITIVAMENTE EM CONTAS JUDICIAIS ATIVAS

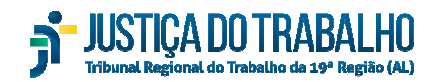

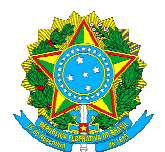

Art. 5º Caberá à Corregedoria Regional, por atuação da Coordenadoria de Apoio às Varas do Trabalho - CAVT, a adoção de medidas para efetivar o disposto no Ato Conjunto CSJT.GP.CGJT nº 01, de 2019, observadas as determinações da presente norma.

Parágrafo único. O juiz auxiliar da Corregedoria Regional e os servidores em atuação na CAVT terão acesso aos sistemas e convênios necessários para o cumprimento de suas atividades, nos termos e limites dos regramentos que lhe são próprios, dentre outras ferramentas e convênios que sejam necessários.

Art.6º É de responsabilidade da CAVT a movimentação de processos que se encontrem no arquivo definitivo e que possuam contas judiciais ativas com valores depositados acima de R\$100,00 (cem reais), quantia que poderá ser revista a critério da Corregedoria Regional.

§ 1º As solicitações de remessa de processos físicos arquivados no Setor de Gestão Documental com conta judicial ativa e valores disponíveis de depósito recursal deverão ser realizadas exclusivamente pelos servidores lotados na CAVT, mediante acesso ao sistema SAPJ1, no caso dos processos físicos;

§ 2º Em se tratando de processos eletrônicos a solicitação se dará via e-mail encaminhado à secretaria da vara do trabalho.

§ 3º Caberá à CAVT encaminhar ao Setor de Gestão Documental, e às varas do interior do estado que contem com arquivos próprios, relações de autos arquivados definitivamente com contas judiciais ativas e valores disponíveis de depósito recursal, para que sejam tomadas as providências necessárias a fim de salvaguardar os processos cujo prazo de guarda intermediária já tenha sido cumprido e que estejam relacionados em Edital de Eliminação vigente.

§ 4º Uma vez sanadas as pendências do processo judicial, caberá à CAVT proceder à devolução dos autos ao Setor de Gestão Documental e, em se tratando de processo eletrônico, a CAVT devolverá o processo pelo fluxo do sistema PJe à secretaria de vara de origem para que esta proceda ao arquivamento definitivo dos autos.

§ 5º Constatada, após desarquivamento e análise, a existência de saldos em contas judiciais vinculadas de forma equivocada a outro processo, caberá à CAVT:

a) identificar o processo correto, efetuando pesquisa pelo nome das partes, ou notificar o depositante para informar o número do processo;

b) transferir o saldo para o processo correto;

c) adotar as medidas previstas nos arts. 11 e 12 desta norma, caso não seja identificado o processo ou o depositante não atenda ao requerido na alínea "a" deste parágrafo.

Art. 7º No sistema PJe, a CAVT terá funcionamento como posto avançado, com vinculação a todas as varas do Tribunal Regional do Trabalho da 19ª Região.

§ 1º O encaminhamento de autos que tramitam em meio eletrônico para a CAVT será feito pelas varas do trabalho, no sistema PJe, com a observância dos procedimentos previstos nesta norma.

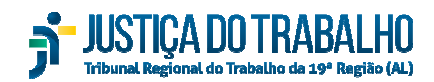

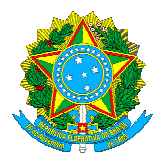

§ 2º O encaminhamento referido no § 1º deste artigo implica na remessa efetiva dos autos digitais à CAVT, que passará a praticar todos os atos processuais subsequentes, observada sua competência.

§ 3º Até a devolução pela CAVT, a vara do trabalho de origem ficará impedida de conduzir a tramitação processual, podendo apenas consultar os autos.

§ 4º O envio de autos à CAVT se dará com a movimentação do processo pela seleção da opção no sistema, "Encaminhar para posto avançado", como próxima ação.

§ 5º Feita a opção referida no § 4º deste artigo, o servidor selecionará como unidade de destino o item "CAVT".

Art. 8º Em ações arquivadas definitivamente com numerário para garantia de execução, como cautelares e execuções provisórias, a CAVT consultará o estágio do processo principal.

§ 1º Os valores da conta judicial serão transferidos ao processo principal quando informada a existência de processo ativo com execução pendente.

§ 2º Na hipótese de ser constatado que não é mais necessária a garantia, a CAVT adotará os procedimentos previstos nos arts. 11 e 12 desta norma.

Art. 9º Na hipótese de haver valores devidos a título de custas processuais, contribuições previdenciárias e imposto de renda, o juiz auxiliar da Corregedoria Regional expedirá alvará de rateio ou ordem de pagamento com a identificação dos respectivos valores, determinando que o banco proceda aos recolhimentos correspondentes no prazo de 10 (dez) dias.

Art. 10. Compete à CAVT:

I – manter relação institucional com o Banco do Brasil e a Caixa Econômica Federal a fim de identificar a existência de contas judiciais que não constam da interligação bancária;

II – elaborar listagens de contas judiciais relativas a processos findos com saldos;

III – examinar processos e expedir relatórios sobre o destinatário do crédito;

IV – encaminhar processos ao juízo de origem, com o relatório expedido e sugestão de saneamento, conforme esta norma, naquilo que não for de competência da CAVT;

V – indicar para a Corregedoria Regional, quando detectado, problemas nas rotinas de liberação de créditos e de arquivamento da unidade;

VI – sugerir melhorias nos procedimentos e sistemas a fim de aperfeiçoar o controle de liberação dos depósitos, evitando que processos sejam arquivados com saldo.

Parágrafo único. As atividades da CAVT contarão com o apoio da Secretaria da Corregedoria Regional, da Coordenadoria de Gestão Estratégica, do Setor de Gestão Documental e da Secretaria de Tecnologia da Informação e Comunicação, naquilo que pertine às respectivas áreas de atuação, sem embargo da possibilidade de se requerer a atuação de outros setores.

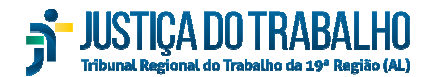

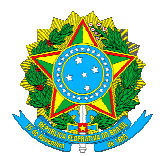

### DA DEVOLUÇÃO DO SALDO REMANESCENTE

Art. 11. Satisfeitos os créditos dos processos analisados, a disponibilização de qualquer saldo existente em conta judicial ou recursal ao demandado deverá ser precedida de ampla pesquisa nos sistemas de busca disponíveis neste tribunal e no Banco Nacional de Débitos Trabalhistas - BNDT.

§ 1º Havendo processos ativos em execução pendente na mesma unidade judiciária do processo em que conste o saldo, o juiz auxiliar da Corregedoria poderá remanejar os recursos para quitação das dívidas e procederá ao arquivamento definitivo do processo já quitado, nos termos do § 4º do art. 6º desta norma, desvinculando-o da(s) conta(s) judicial(is) e/ou recursal(is) ativa(s).

§ 2º Será anexado ao processo em análise a Certidão Negativa de Débitos Trabalhistas – CNDT, emitida eletronicamente através do sítio do Tribunal Superior do Trabalho, sendo que, na ausência de débitos ou na existência de débitos garantidos, é facultativa a consulta às demais varas e regionais, por se presumir a inexistência de execuções frustradas.

§ 3º Na hipótese de certidão positiva de débitos trabalhistas, a CAVT encaminhará formulário, conforme Anexo I desta norma, via e-mail às varas do trabalho deste tribunal, para que informem a existência de processos em face do mesmo devedor que demandem disponibilização de numerário, cabendo à unidade judiciária, no prazo de 10 (dez) dias, prestar informações e solicitar as requisições à CAVT exclusivamente pelo endereço eletrônico *savt@trt19.jus.br*. Em não havendo sucesso, a CAVT renovará o procedimento, desta feita com relação aos demais tribunais regionais do trabalho, conferindo o mesmo prazo para manifestação.

§ 4º Decorrido o prazo previsto no § 3º deste artigo, sem qualquer manifestação, os valores deverão ser disponibilizados pela CAVT ao executado, preferencialmente por meio de transferência bancária ou mediante alvará, com prazo de 30 (trinta) dias para saque, observado o disposto no caput do art. 4º desta norma.

§ 5º Para efetivação da transferência, a CAVT intimará o executado para que forneça os dados bancários, sendo que, no silêncio, será pesquisada a existência de conta bancária do destinatário do crédito através do sistema CCS - Cadastro de Clientes do Sistema Financeiro Nacional, a fim de se proceder ao depósito da quantia devida.

Art. 12. Caso não seja encontrada conta bancária do destinatário do crédito, se referente a pessoa natural, a CAVT pesquisará:

I - a conta ativa do Fundo de Garantia do Tempo de Serviço - FGTS;

II - o endereço do destinatário do crédito, para que este seja notificado por Correio ou por oficial de justiça, quando restar infrutífera a notificação postal, concedendo-lhe, em ambos os casos, o prazo de 30 (trinta) dias para fornecer os dados necessários à liberação do numerário.

§ 1º Não sendo localizadas as contas para transferência do crédito ou não sendo localizado o destinatário do valor disponível, o juiz auxiliar da Corregedoria Regional:

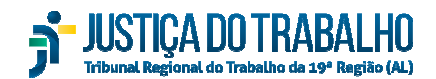

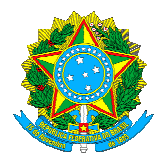

a) determinará a abertura de conta poupança na Caixa Econômica Federal, agência 4060, em nome do destinatário do crédito;

b) encaminhará para a Corregedoria Regional o número do processo, nome e dados do Cadastro Nacional de Pessoa Jurídica - CNPJ/Cadastro de Pessoa Física - CPF do executado, juntamente com o número da agência e da conta poupança e o valor do crédito, para fins de publicação, no sítio do Tribunal Regional do Trabalho da 19ª Região, do edital permanente de informação das contas abertas em nome de executados

§ 2º A conta poupança deverá admitir um único saque, no valor total depositado, com encerramento da conta.

§ 3º A conta poupança poderá ser movimentada pelo titular, ou por quaisquer representantes legais, seguindo as normas de praxe utilizadas pelo estabelecimento bancário para tais fins.

§ 4º Se os valores depositados não forem resgatados no prazo de 10 (dez) anos, contados da primeira publicação do edital referido no § 1º deste artigo, a Corregedoria Regional, por meio da CAVT, fará a conversão em renda em favor da União, por meio de Documento de Arrecadação de Receitas Federais - DARF, sob o código 3981 - produtos de depósitos abandonados.

§ 5º Em qualquer hipótese tratada neste artigo para liberação dos valores em contas judiciais, a determinação judicial para saque conterá expressamente a informação de que o pagamento deverá ser efetuado considerando-se o valor atualizado até o dia do efetivo levantamento, bem como a obrigação do banco de proceder ao encerramento da conta judicial após esgotado o numerário nela constante.

Art. 13. Na hipótese de haver numerário que pertença ao credor das parcelas trabalhistas, aos advogados ou aos peritos judiciais que, devidamente intimados, não tenham procedido ao saque dos valores no prazo de 30 (trinta) dias, aplicam-se os procedimentos previstos no art. 12 desta norma.

Parágrafo único. Nas hipóteses do caput, as contas poupança deverão ser abertas em nome do detentor do crédito, independentemente de procuração, resguardados aos advogados os créditos devidos, caso tenha sido juntado aos autos o contrato de honorários.

### DOS PROCESSOS ATUALMENTE ARQUIVADOS COM SALDO EM CONTAS JUDICIAIS COM VALORES INFERIORES

Art. 14. Constatada a existência de saldos em contas de processos findos com valores até R\$100,00 (cem reais), considerando o gasto ao erário com a análise e procura dos credores, os processos não serão desarquivados, devendo ser expedido o competente alvará ou transferência do saldo, mediante determinação do juiz auxiliar da Corregedoria Regional, para fins de conversão em renda em favor da União, por meio do DARF, sob o código 3981- produtos de depósitos abandonados.

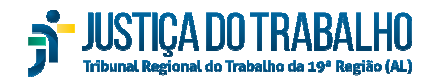

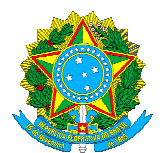

### DA SOLICITAÇÃO DE ALVARÁS PELAS PARTES E PROCURADORES

Art. 15. As solicitações de alvarás nos processos sob competência da Corregedoria Regional deverão ser feitas mediante peticionamento nos autos, caso se trate de processo eletrônico, ou, por petição dirigida à Corregedoria Regional, mediante protocolo, na Seção de Petição e Protocolo, caso se trate de processo físico.

§ 1º No caso de processos físicos, a CAVT ficará responsável pelo lançamento de todos os peticionamentos no SAPJ1.

§ 2º Após a emissão do alvará e a respectiva notificação, o beneficiário terá 30 (trinta) dias para efetuar o levantamento do valor e, na sua inércia o documento perderá a validade, caso em que deverá a parte interessada solicitar reemissão, sem embargo de eventual cominação legal fixada pelo juízo emissor.

## DAS DISPOSIÇÕES FINAIS

Art. 16. O disposto nos arts. 11 e seguintes desta norma não se aplica a créditos decorrentes de precatórios ou requisição de pequeno valor, devendo, para esses casos, ser elaborado relatório a ser encaminhado à Corregedoria Regional, para os fins previstos no item 10 do ofício n.º 01/2019, da Comissão de Acompanhamento e Supervisão da Implantação do Projeto para o Adequado Tratamento dos Processos Arquivados Definitivamente, que funciona no âmbito da Corregedoria-Geral da Justiça do Trabalho – CGJT.

Art. 17. Os casos omissos serão resolvidos pela Corregedoria Regional.

Art. 18. Este ato entra em vigor na data de publicação.

Publique-se no Diário Eletrônico da Justiça do Trabalho e no Boletim Interno

deste Regional.

**Original assinado**  ANNE HELENA FISCHER INOJOSA Desembargadora Presidente

JOSÉ MARCELO VIEIRA DE ARAÚJO Desembargador Vice-Presidente e Corregedor

> **Publicada no D.E.J.T e no BI nº 12, ambos de 19/12/2019.**

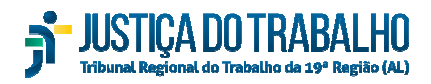

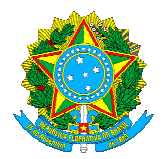

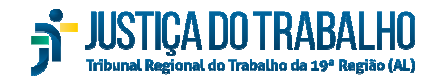

 **SECRETARIA DA CORREGEDORIA** Avenida da Paz, 2076 – 4º andar – Centro. Maceió/AL – CEP: 57020-440 Telefone: (82) 2121-8284/8221 Email: sc@trt19.jus.br

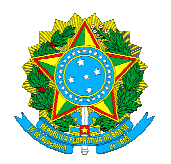

# **ANEXO I**

Modelo de formulário para informação de crédito – Executado no BNDT

Senhor Diretor,

Cumprindo o quanto disposto no art. 2º, §1º, b, do **ATO CONJUNTO CSJT.GP.CGJT Nº 01/2019**, informamos a existência de numerário em nome de <nome do executado depositante> - <CPF/CNPJ>. Tendo em vista que constatamos no BNDT que o executado possui execuções sem garantia da execução por depósito ou penhora nessa unidade, enviamos esse comunicado a fim de que a vara faça os requerimentos devidos no prazo de 10 (dez) dias, exclusivamente pelo endereço eletrônico *savt@trt19.jus.br*

> PROCESSO: <N.º DO PROCESSO> Nº CONTA: <CONTA JUDICIAL> SALDO EM ATUAL: <SALDO ATUAL>

<CIDADE>, <DATA>

<SERVIDOR>

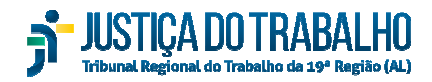